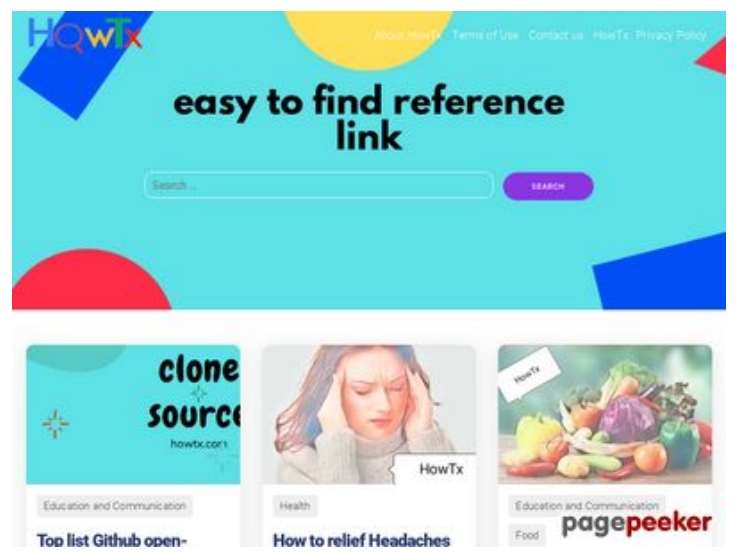

### **Evaluation du site howtx.com**

Généré le 18 Mars 2022 08:32

**Le score est de 65/100**

#### **Optimisation du contenu**

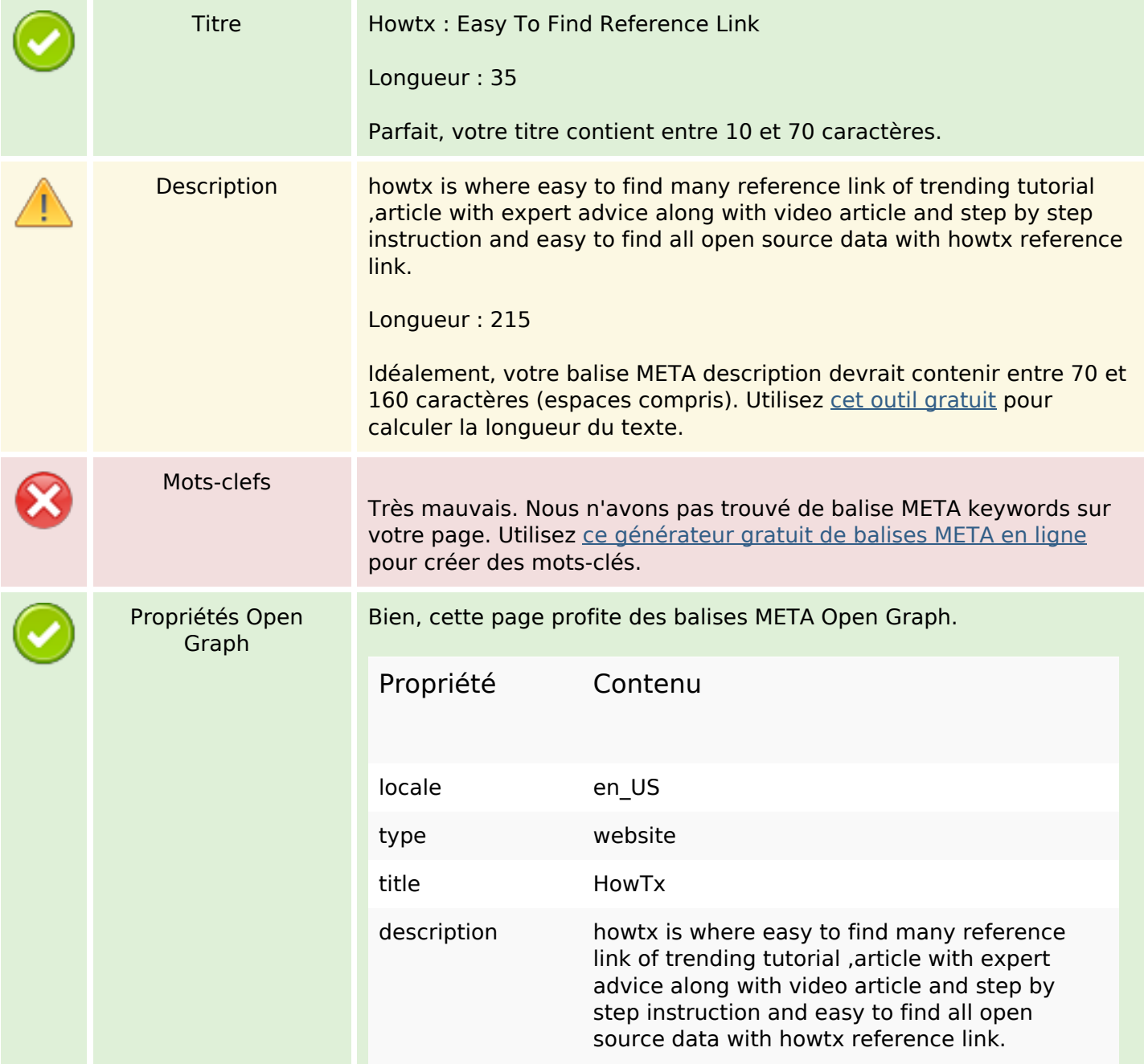

## **Optimisation du contenu**

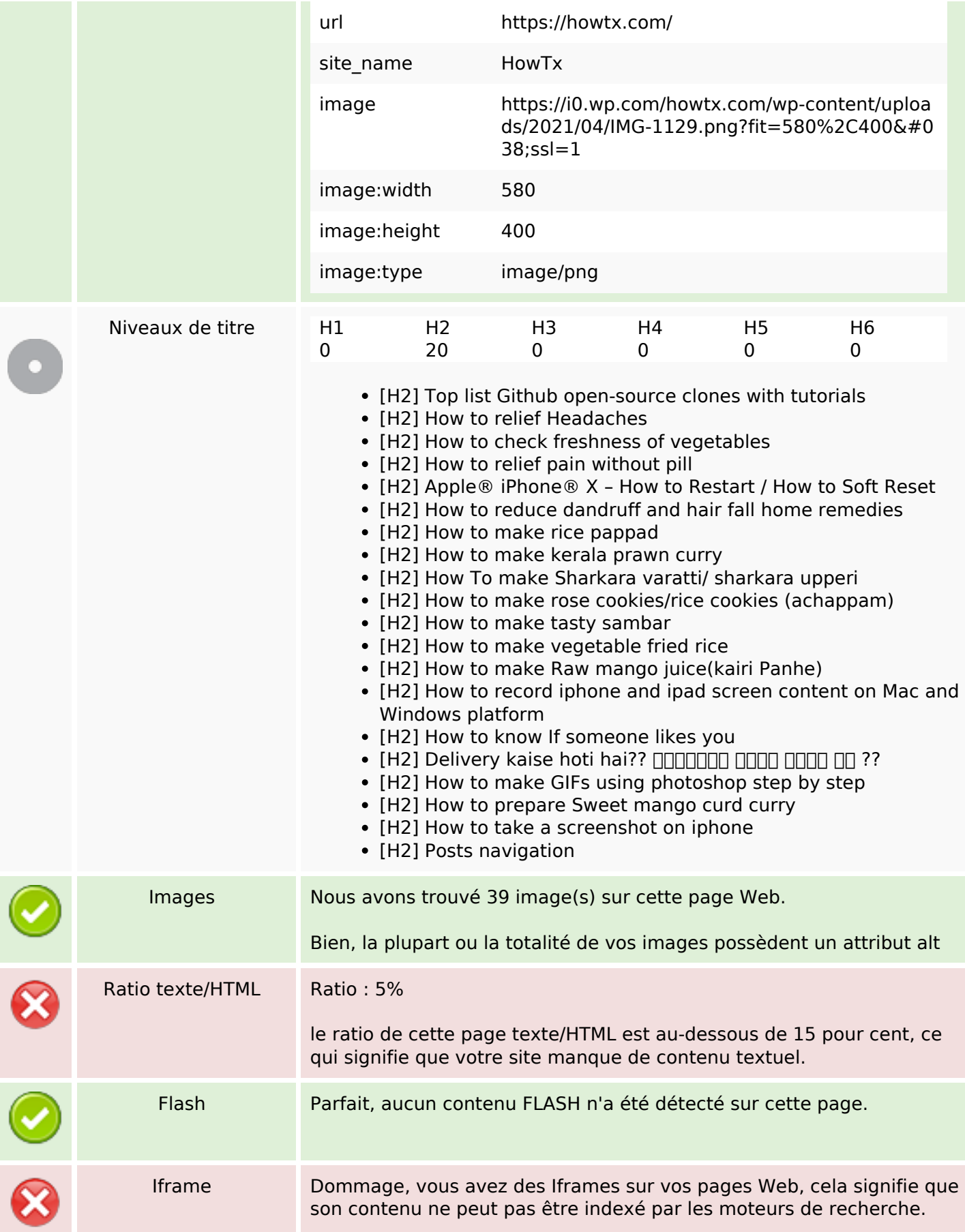

### **Liens**

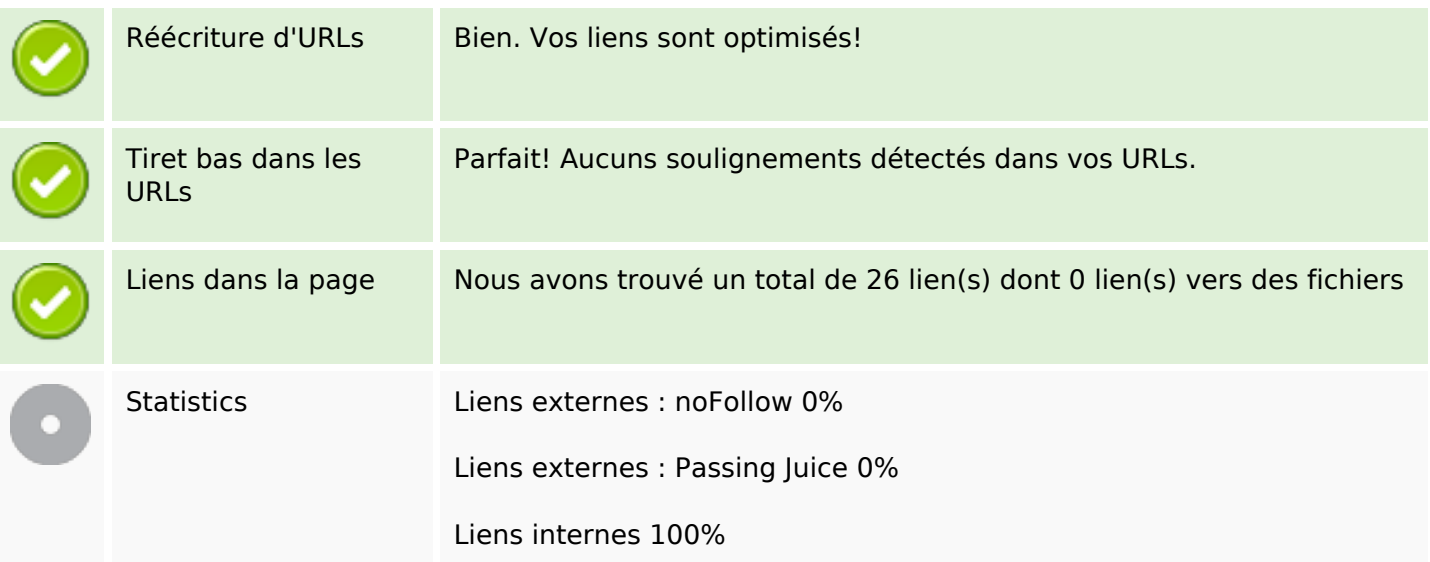

# **Liens dans la page**

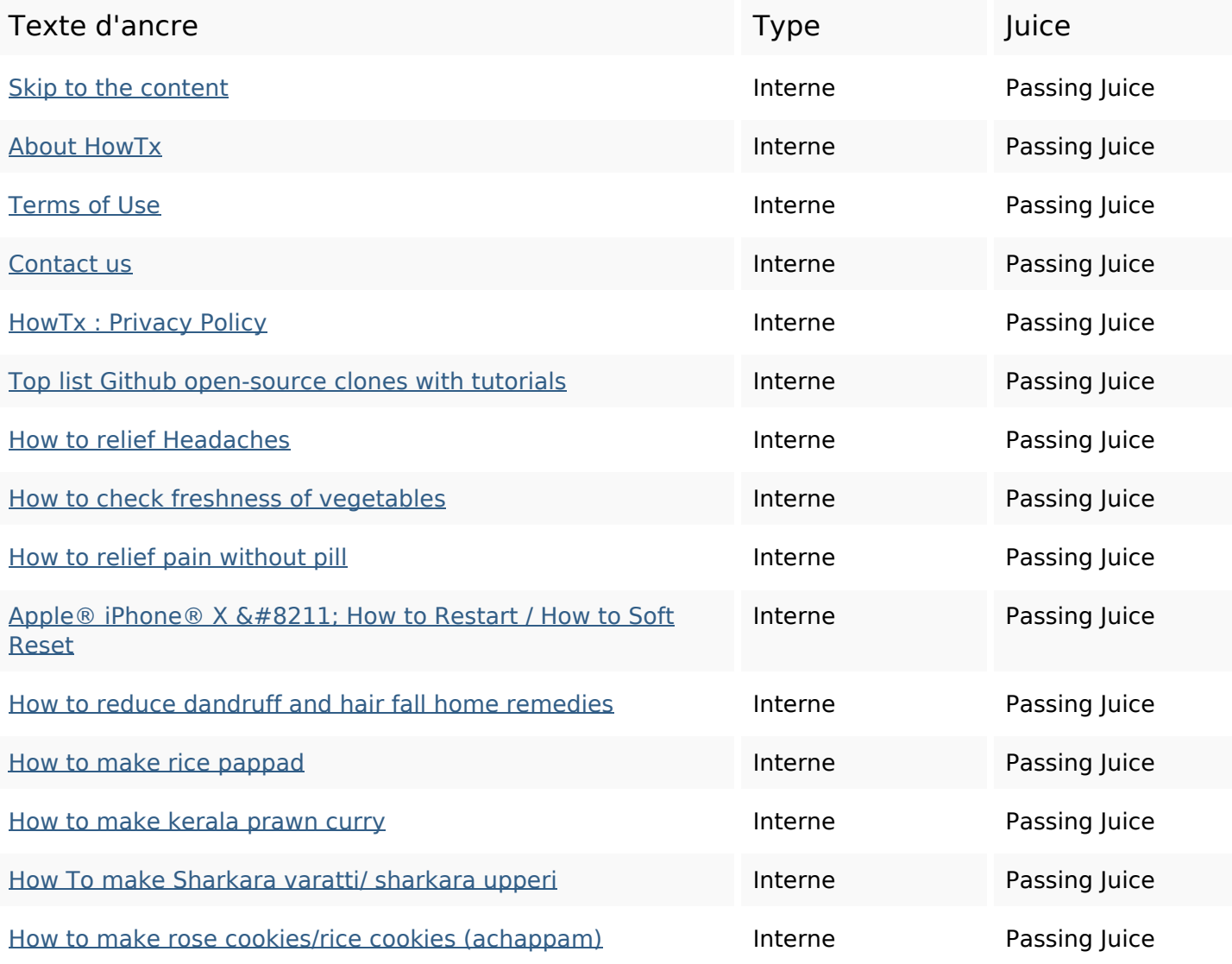

## **Liens dans la page**

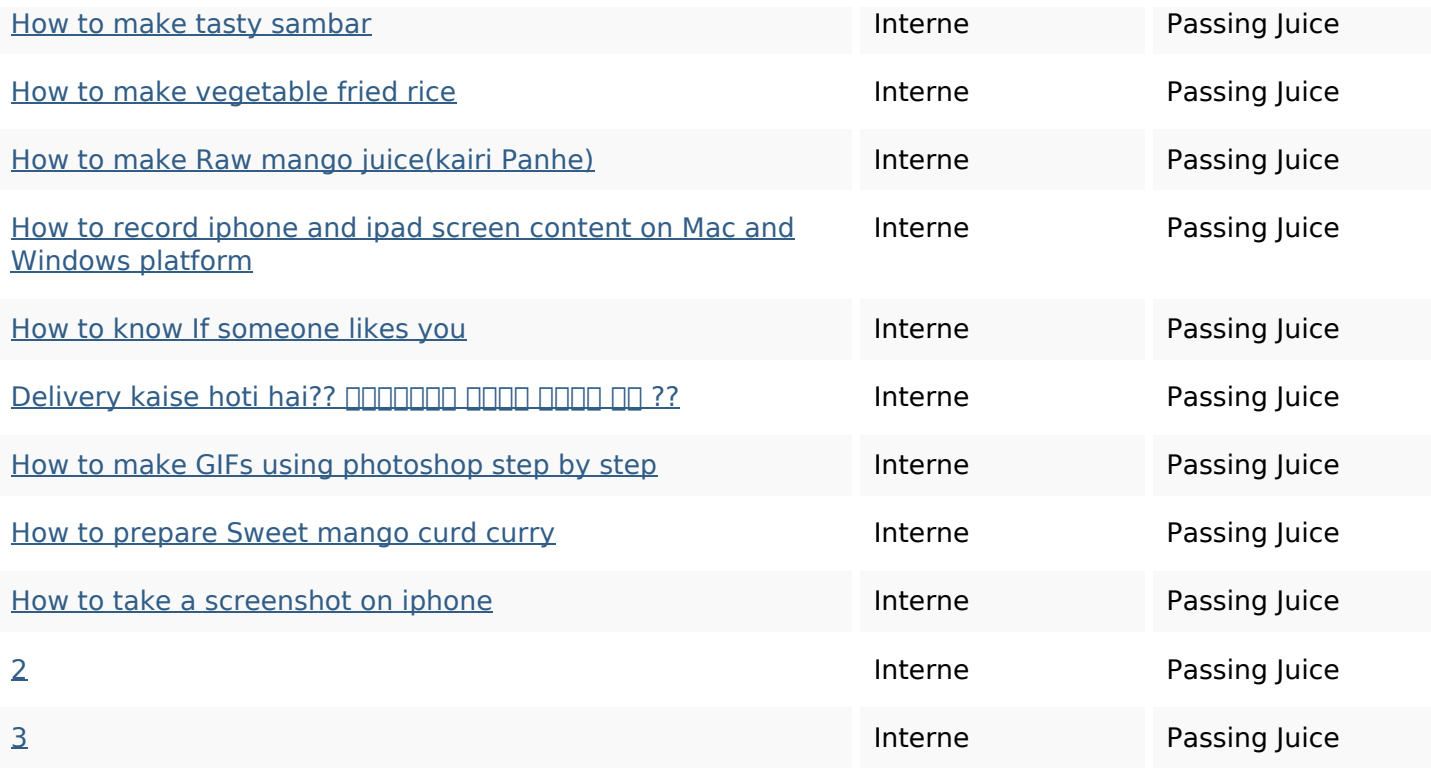

#### **Mots-clefs**

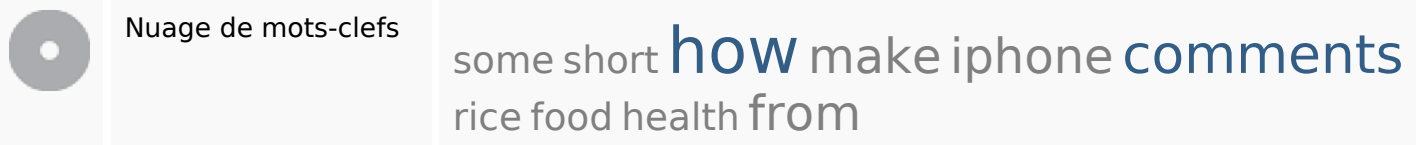

#### **Cohérence des mots-clefs**

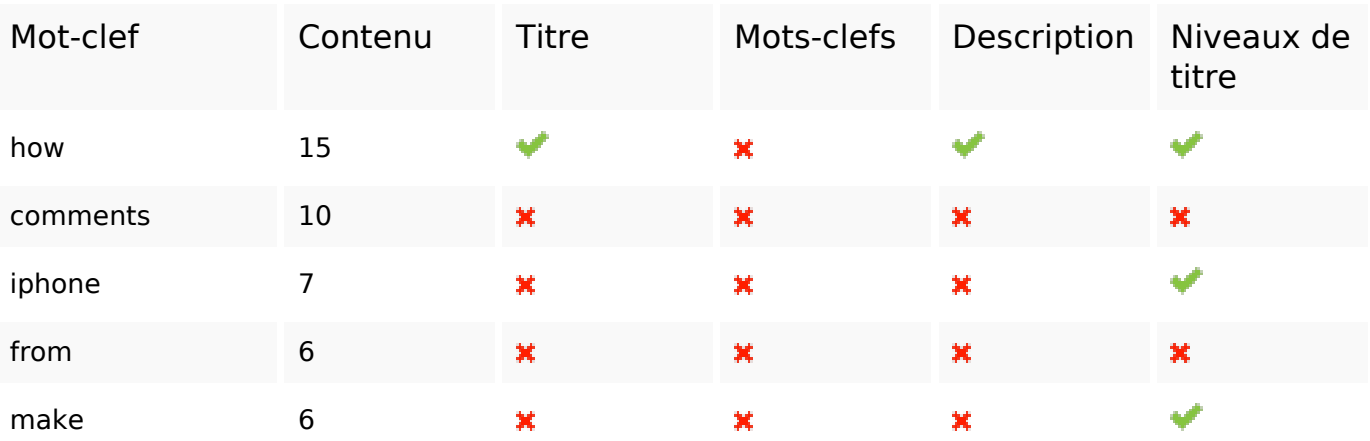

## **Ergonomie**

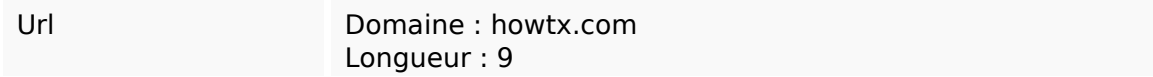

## **Ergonomie**

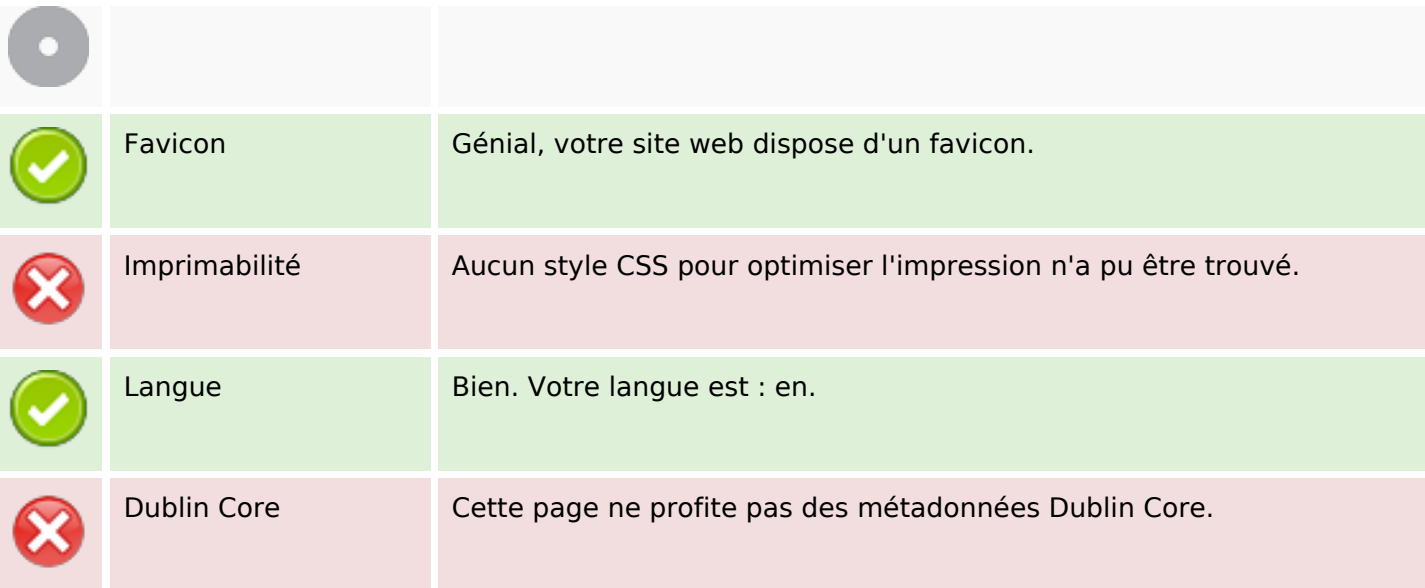

#### **Document**

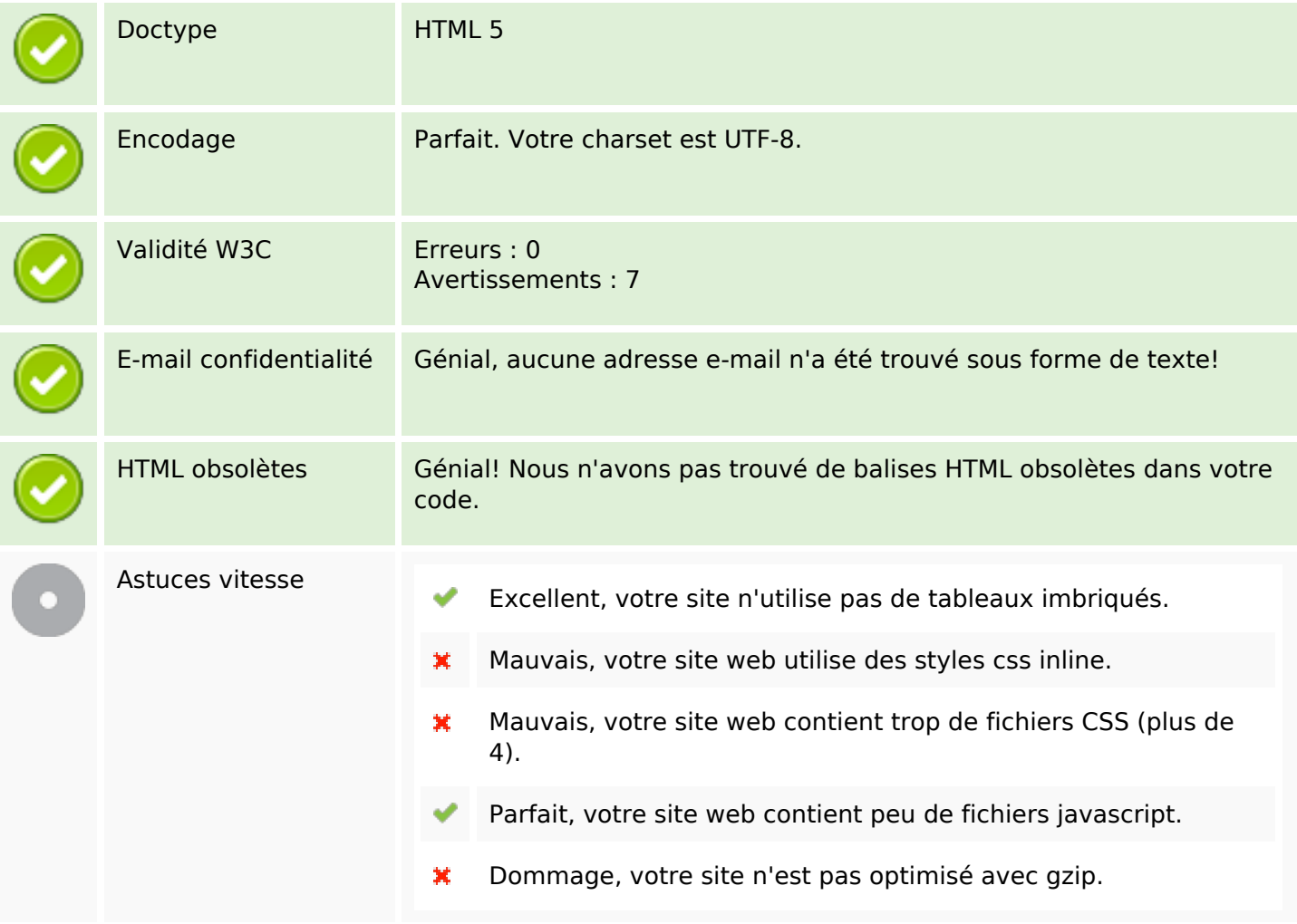

## **Mobile**

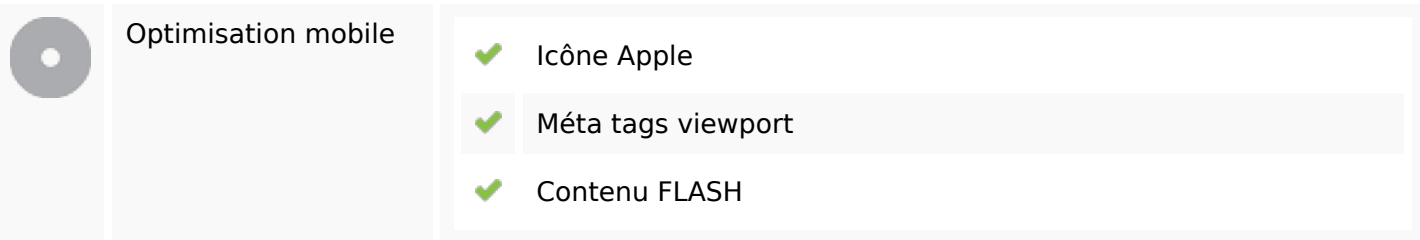

# **Optimisation**

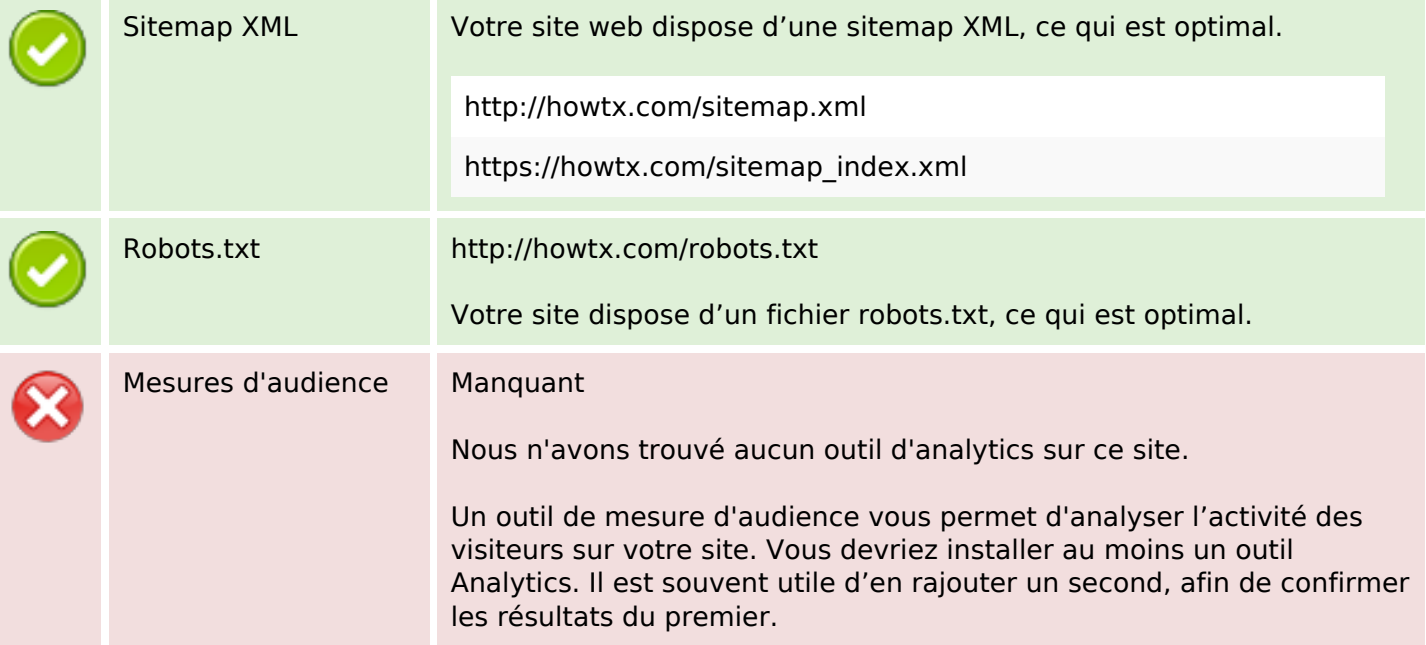